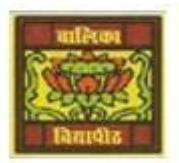

# **Vidya Bhawan Balika Vidyapith**

*Shakti Utthan Ashram, Lakhisarai – 811311 (Bihar)*

*Chapter:- 4. PROGRAMMING AND BASICS .*

CLASS- LY"

Sub Teacher :- Vikash Kr. Rajak

<u>SUBJECT</u>:- IT DATE :- 27/05/2020

**Topic :- Bits&Bytes, Computer Word, Library Function,** 

## *BITS & BYTES:-*

**The smallest piece of data that can be recognized and used by a computer is the bit, a binary digit. A bit is a single binary value, either a 1 or 0. A group of eight bits is called a byte. The byte is the basic unit for measure of the size of the memory, with today's computer memory sizes. It is more common to hear the term kilobyte (KB) or megabyte (MB).**

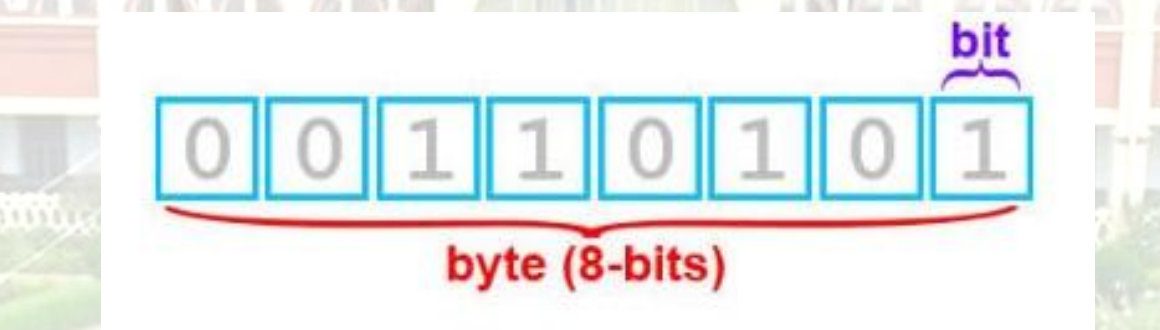

## *COMPUTER WORD:-*

**A computer word is the number of adjacent bits that can be stored and manipulated as a unit. Just English vocabularies words are of varying lengths so are computer words. Many microcomputers have the ability to manipulate a 32 bit word, while some models have words length of 8 and 16 bits.**

## word (16-bits, 2 bytes)

## *LIBRARY FUNCTIONS:-*

**GW-BASIC provides many built in functions which are called binary functions. Each function is composed of a format or a short program which requires at least one parameter to be passed. A parameter is a value which is in that formula or program and this formula or program returns a result. This result can be stored in any appropriate variable or directly displayed on monitor. A library function which has "\$" sign is called string library function while others are called numeric library function. A string function returns string value while a numeric function returns numeric value. Following are some library functions. ABS, MID\$, LEN, LEFT\$, ASC, CHR\$, TAB.**

## *EXPRESSIONS:-*

**An expression is a combination of constants and variables linked by arithmetic operators like (+, -, \*, /, \). Expressions are used to perform different operations. The expressions are evaluated from left to right but some operators have priority over the others. Parenthesis is evaluated first then multiplication and division have the same priority from left to right. Similarly the addition and subtraction are evaluated with equal priorities. If all the operators are used in an expression have the same priority then the expression be executed from left to right.**

### **The expressions can be of three types.**

- **1. Arithmetic expressions**
- **2. Logical expressions**
- **3. Relational expressions.**

## **Home Work (Based on study material of 26-05-20 ) Answer the following questions:-**

- **1. What is system flow chart?**
- **2. What is Error?**
- **3. What is Syntax Error?**
- **4. What is Disk drive?**